$VB$  (2) PDF

https://www.100test.com/kao\_ti2020/137/2021\_2022\_\_E8\_AE\_A1\_  $E7AE_97E6_9C_8A_E7_97137795.htm 4.3$  6

Caption, Enabled, FontBold, Fontltalic FontName FontSize FontUnderline Height Left Name, Top, Visible, Width, Name, Cancel fault Style Picture DownPicture DisabledPicture **Picture** Picture, DownPicture, DisabledPicture LoadPicture 事件是单击(Click)事件,当单击一个命令按钮时,触发Click

 $(DblClick)$  4.4

## $\frac{1}{2}$  and  $\frac{1}{2}$  and  $\frac{1}{2}$  a

Caption, Enabled, FondBold, FontItalic, FontName Fontsi z e FontUnderline, Height, Left, Name, Top Visible, Width

Picture, DownPicture, DisabledPicture

Value Alignment Style 4.5  $8$  l m 括Endbled,FontBold,Fontltalic,FontName,FontUnderline Height, Left, Top, Visible, Width 以下特殊属性:Columns, List, ListIndex, ListCout, MultSelect, Selected, SelCount, Sorted, Style, Text, 2

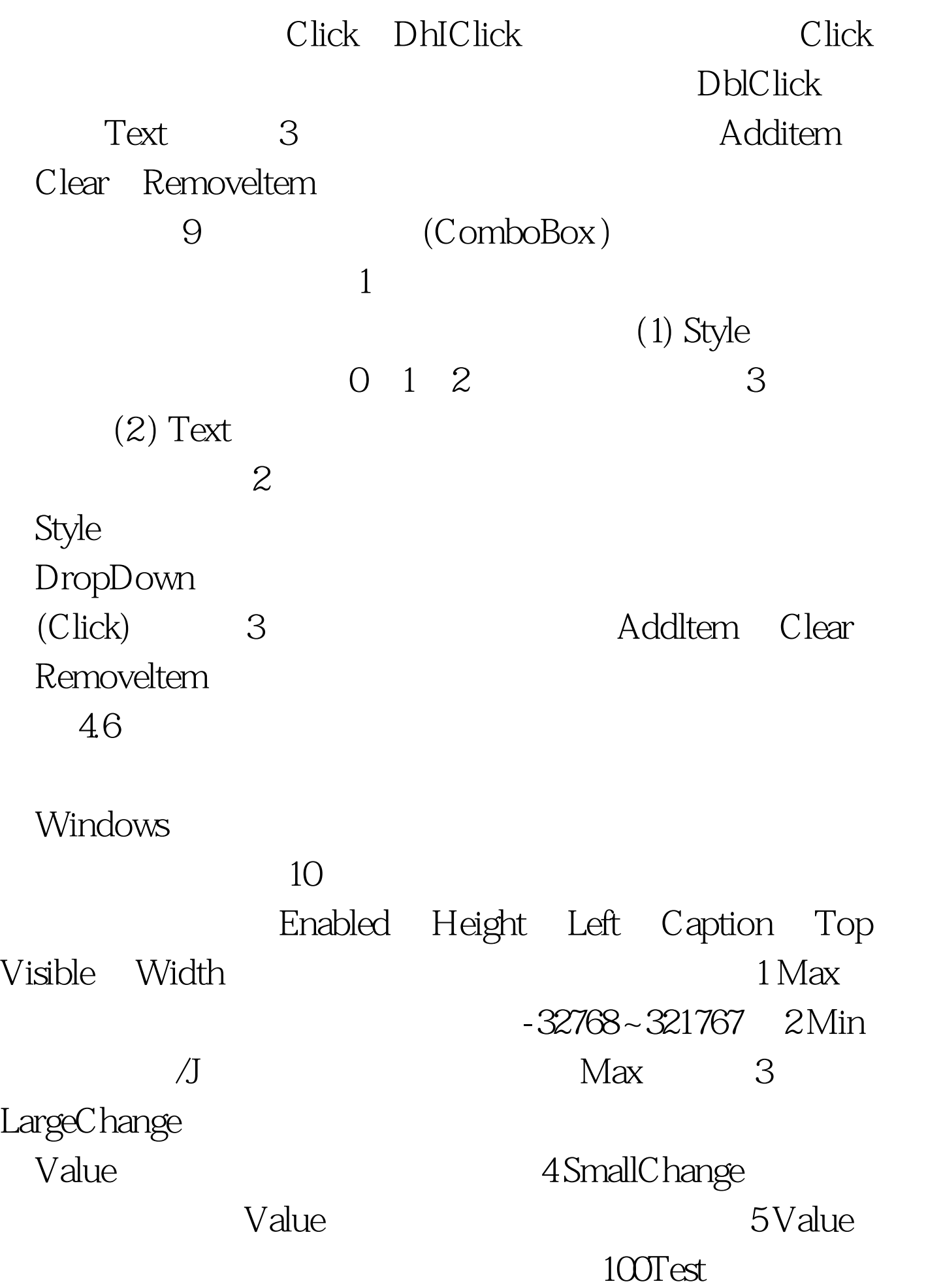

## www.100test.com